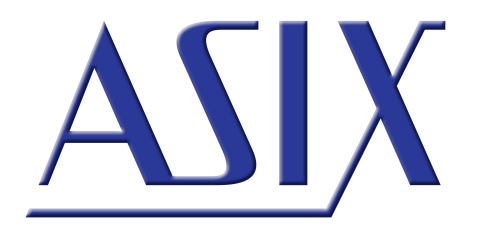

# **up\_control.dll**

UP\_APP01 – up\_control.dll description

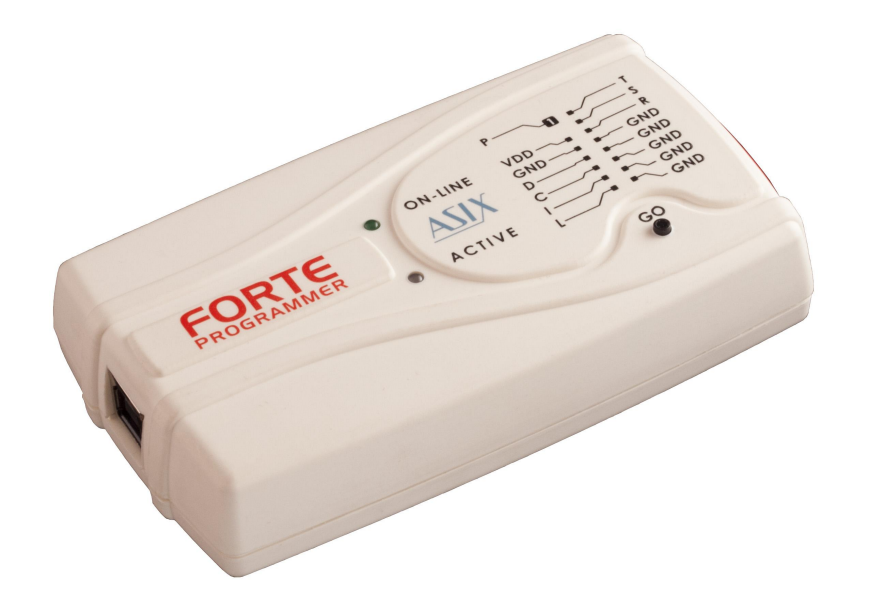

### **Application note**

ASIX s.r.o. Na Popelce 38/17 150 00 Prague Czech Republic

[www.asix.net](http://www.asix.net)

[support@asix.net](mailto:support@asix.net)

[sales@asix.net](mailto:sales@asix.net)

ASIX s.r.o. reserves the right to make changes to this document, the latest version of which can be found on the Internet.

ASIX s.r.o. renounces responsibility for any damage caused by the use of ASIX s.r.o. products.

©Copyright by ASIX s.r.o.

### **Table of Contents**

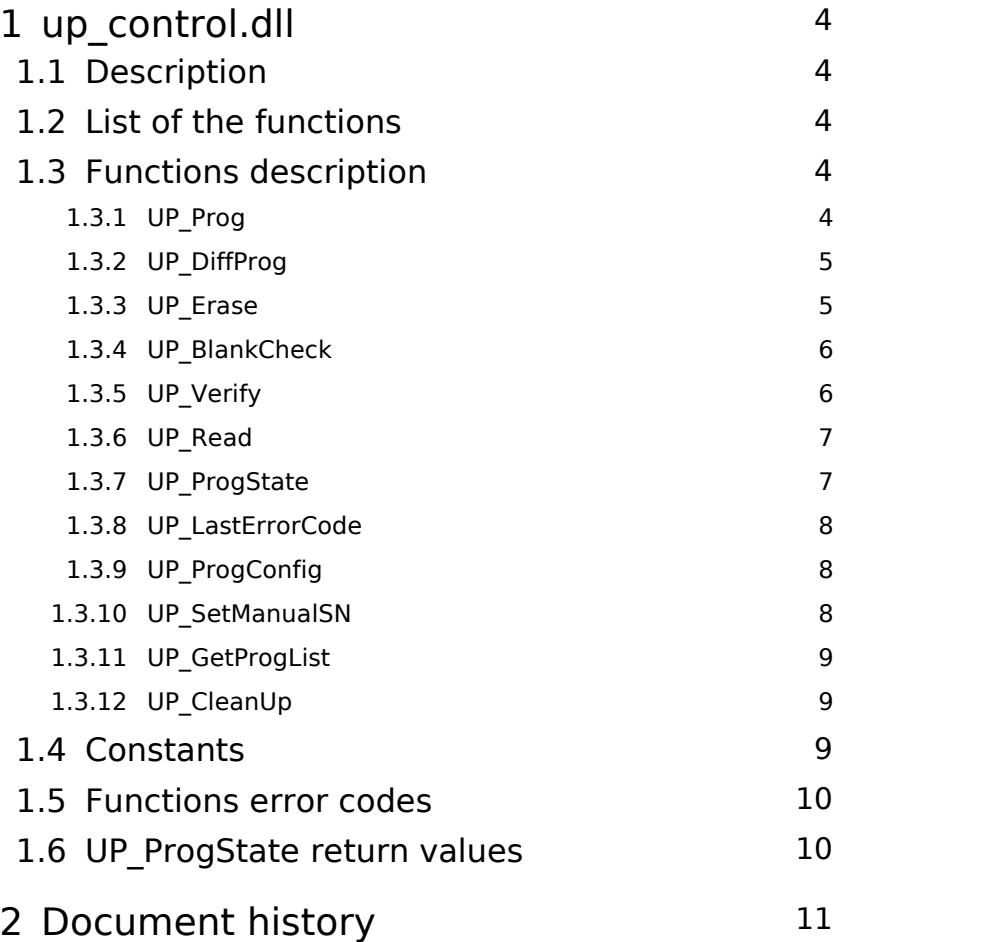

## <span id="page-3-0"></span>**1**

## **up\_control.dll**

### <span id="page-3-1"></span>1.1 Description

The up-control.dll enables user to control the UP software using functions contained in the library. It contains basic programming functions.

The library have to be in the same directory as the up.exe file.

First the process have to be configured using UP ProgConfig function then any function working with the selected programmer can be called, it requests the UP to do the work and returns an error code.

The state of the operation can be checked using UP ProgState function.

When finished, the error code of the operation can be read using UP LastErrorCode function, the meaning of the returned error code is the same as the return codes returned by UP on the commandline, when not finished the UP\_LastErrorCode returns -1.

The library can control up to 8 programmers at once. With  $\overline{\mathbf{1.3}}$ increasing number of the controlled programmers the computer load will also grow up, which willaffect programming speed.

UP GetProgList function returns list of available programmers, calling of this function clears settings done by UP\_ProgConfig function.

up\_control64.dll is 64 bit version of up\_control.dll, both of them are contained in the UP software installation directory.

### <span id="page-3-2"></span>1.2 List of the functions

*int \_\_stdcall UP\_Prog(int prog\_index, bool code, bool data, bool boot, bool cfg); int \_\_stdcall UP\_DiffProg(int prog\_index, bool c ode, bool data, bool boot, bool cfg); int \_\_stdcall UP\_Erase(int prog\_index, bool code , bool data, bool boot); int \_\_stdcall UP\_BlankCheck(int prog\_index, bool code, bool data, bool boot, bool cfg); int \_\_stdcall UP\_Verify(int prog\_index, bool cod e, bool data, bool boot, bool cfg); int \_\_stdcall UP\_Read(int prog\_index, bool code, bool data, bool boot, bool cfg); int \_\_stdcall UP\_ProgState(int prog\_index, int \* ProgressBarValue); int \_\_stdcall UP\_LastErrorCode(int prog\_index); int \_\_stdcall UP\_ProgConfig(int prog\_index, char \*UP\_project, int prog\_type, int prog\_SN, char \* NewDataFile, char \*EEFile); int \_\_stdcall UP\_SetManualSN(int prog\_index, boo l DefineSN, int SN); int \_\_stdcall UP\_GetProgList(int prog\_type, int \*sn\_list, int count, int \*count\_returned);* 

*int \_\_stdcall UP\_CleanUp(void);*

**Note: The UP\_ProgConfig function expects that the strings pointed to by UP\_project, NewDataFile and EEFile are ANSI strings.**

### <span id="page-3-4"></span><span id="page-3-3"></span>Functions description

### 1.3.1 UP\_Prog

The function asks for programming of the connected device.

The UP ProgConfig function have to be called first to define parameters.

#### **Function definition:**

int stdcall UP Prog(int prog\_index, bool code, bool data, bool boot, bool cfg);

#### **Parameters:**

**prog index** - Index of the selected programmer.

**code** - When true, it programs code memory.

**data** - When true, it programs data memory.

**boot** - When true, it programs boot memory.

**cfg** - When true, it programs configuration memory.

#### **Return values:**

**ERR NONE** - The function of programming has been successfully called.

**ERR\_PROG\_BUSY** - The programmer is busy.

**ERR UP MISSING** - The library was not able to find up.exe file.

**ERR WRONG PROG INDEX** - The programmer index is out of range.

**ERR\_NOT\_CONFIGURED** - The UP\_ProgConfig has not been called first or it has not been successful.

#### **Example:**

*FuncRes = UP\_Prog(0, 1, 1, 1, 1); // With progra mmer 0 program all available memories.*

### <span id="page-4-0"></span>1.3.2 UP\_DiffProg

The function asks for differential programming of the connected device.

The UP ProgConfig function have to be called first to define parameters.

#### **Function definition:**

int stdcall UP DiffProg(int prog\_index, bool code, bool data, bool boot, bool cfg);

#### **Parameters:**

**prog index** - Index of the selected programmer.

**code** - When true, it programs code memory.

**data** - When true, it programs data memory.

**boot** - When true, it programs boot memory.

**cfg** - When true, it programs configuration memory.

#### **Return values:**

**ERR NONE** - The function of programming has been successfully called.

**ERR\_PROG\_BUSY** - The programmer is busy.

**ERR UP MISSING** - The library was not able to find up.exe file.

**ERR WRONG PROG INDEX** - The programmer index is out of range.

**ERR\_NOT\_CONFIGURED** - The UP\_ProgConfig has not been called first or it has not been successful.

#### **Example:**

*FuncRes = UP\_DiffProg(0, 1, 1, 1, 1); // With pr ogrammer 0 program all available memories.*

### <span id="page-4-1"></span>1.3.3 UP Erase

The function asks for erasing of the connected device.

The UP ProgConfig function have to be called first to define parameters.

#### **Function definition:**

int stdcall UP Erase(int prog\_index, bool code, bool data, bool boot);

#### **Parameters:**

**prog index** - Index of the selected programmer.

**code** - When true, it erases code memory.

**data** - When true, it erases data memory.

**boot** - When true, it erases boot memory.

#### **Return values:**

**ERR NONE** - The function of programming has been successfully called.

**ERR PROG BUSY** - The programmer is busy.

**ERR UP MISSING** - The library was not able to find up.exe file.

**ERR WRONG PROG INDEX** - The programmer index is out of range.

**ERR\_NOT\_CONFIGURED** - The UP\_ProgConfig has not been called first or it has not been successful.

#### **Example:**

*FuncRes = UP\_Erase(0, 1, 1, 1); // With programm er 0 erase all available memories.*

### <span id="page-5-0"></span>1.3.4 UP BlankCheck

The function asks for blank check of the connected device.

The UP ProgConfig function have to be called first to define parameters.

#### **Function definition:**

int stdcall UP BlankCheck(int prog\_index, bool code, bool data, bool boot, bool cfg);

#### **Parameters:**

**prog index** - Index of the selected programmer.

**code** - When true, it does blank check of code memory.

**data** - When true, it does blank check of data memory.

**boot** - When true, it does blank check of boot memory.

**cfg** - When true, it does blank check of configuration memory.

#### **Return values:**

**ERR NONE** - The function of programming has been successfully called.

**ERR PROG BUSY** - The programmer is busy.

**ERR UP MISSING** - The library was not able to find up.exe file.

**ERR WRONG PROG INDEX** - The programmer index is out of range.

**ERR\_NOT\_CONFIGURED** - The UP\_ProgConfig has not been called first or it has not been successful.

#### **Example:**

*FuncRes = UP\_DiffProg(1, 1, 0, 0, 0); // With pr ogrammer 1 blank check code memory.*

### <span id="page-5-1"></span>1.3.5 UP Verify

The function asks for verification of the connected device.

The UP ProgConfig function have to be called first to define parameters.

#### **Function definition:**

int stdcall UP Verify(int prog\_index, bool code, bool data, bool boot, bool cfg);

#### **Parameters:**

**prog index** - Index of the selected programmer.

**code** - When true, it verifies code memory.

**data** - When true, it verifies data memory.

**boot** - When true, it verifies boot memory.

**cfg** - When true, it verifies configuration memory.

#### **Return values:**

**ERR\_NONE** - The function of programming has been successfully called.

**ERR PROG BUSY** - The programmer is busy.

**ERR UP MISSING** - The library was not able to find up.exe file.

**ERR WRONG PROG INDEX** - The programmer index is out of range.

**ERR\_NOT\_CONFIGURED** - The UP ProgConfig has not been called first or it has not been successful.

#### **Example:**

*FuncRes = UP\_Verify(2, 1, 1, 0, 0); // With prog rammer 2 verify code and data memories.*

### <span id="page-6-0"></span>1.3.6 UP\_Read

The function asks for reading of the connected device.

The UP ProgConfig function have to be called first to define parameters.

#### **Function definition:**

int stdcall UP Read(int prog\_index, bool code, bool data, bool boot, bool cfg);

#### **Parameters:**

**prog index** - Index of the selected programmer.

**code** - When true, it verifies code memory.

**data** - When true, it verifies data memory.

**boot** - When true, it verifies boot memory.

**cfg** - When true, it verifies configuration memory.

#### **Return values:**

**ERR NONE** - The function of programming has been successfully called.

**ERR PROG BUSY** - The programmer is busy.

**ERR UP MISSING** - The library was not able to find up.exe file.

**ERR WRONG PROG INDEX** - The programmer index is out of range.

**ERR\_NOT\_CONFIGURED** - The UP\_ProgConfig has not been called first or it has not been successful.

#### **Example:**

*FuncRes = UP\_Read(0, 1, 1, 1, 1); // With progra mmer 0 read all available memories.*

### <span id="page-6-1"></span>1.3.7 UP ProgState

The function returns state of the selected programmer.

#### **Function definition:**

int stdcall UP\_ProgState(int prog\_index, int \*ProgressBarValue);

#### **Parameters:**

**prog index** - Index of the selected programmer.

**ProgressBarValue** - Returns value of UP software main ProgressBar.

#### **Return values:**

**PROG STATE DONE** - The last operation has beed finished.

**PROG STATE BUSY** - The programmer is busy.

**PROG STATE NOT USED** - The programmer has not been used yet.

**PROG STATE WRONG INDEX** - The programmer index is out of range.

#### **Example:**

*int ProgressBar; FuncRes = UP\_ProgState(0, &ProgressBar); // With*  *programmer 0 read all available memories.*

### <span id="page-7-0"></span>1.3.8 UP LastErrorCode

The function returns error code of the last operation finished with the programmer. The returned value is the same as UP software returns on the commandline.

#### **Function definition:**

int \_\_stdcall UP\_LastErrorCode(int prog\_index);

#### **Parameters:**

**prog index** - Index of the selected programmer.

**Return values:** The returned value is the same as UP software returns on the commandline. For more information see programmer manual chapter **Program Return Codes**. When not finished it returns -1.

#### **Example:**

*FuncRes = UP\_LastErrorCode(0); // Read the last error code of programmer 0.*

### <span id="page-7-1"></span>1.3.9 UP ProgConfig

The function configures parameters for following operations. This is the first function which should be called.

#### **Function definition:**

int stdcall UP ProgConfig(int prog\_index, char \*UP project, int prog\_type, int prog\_SN, char \*NewDataFile, char \*EEFile);

#### **Parameters:**

**prog index** - Index of the selected programmer.

**UP\_project** - Selects ppr project file of the UP software.

**prog type** - Selects programmer in accordance with [constants](#page-8-2).

**prog SN** - Programmer serial number, when it is 0, the

project file defined value is used.

**NewDataFile** - Sets data file which replaces the one defined in the project, same as UP software /df commandline parameter.

**EEFile** - Sets data file for data memory which replaces the one defined in the project file, e.g. for AVR. It does the same as UP software /e commandline parameter.

#### **Return values:**

**ERR NONE** - The function of programming has been successfully called.

**ERR\_PROG\_BUSY** - The programmer is busy.

**ERR UP MISSING** - The library was not able to find up.exe file.

**ERR WRONG PROG INDEX** - The programmer index is out of range.

**ERR\_NOT\_CONFIGURED** - The UP\_ProgConfig has not been called first or it has not been successful.

**ERR FILE DOES NOT EXIST** - The selected project file does not exist.

#### **Example:**

*char ppr\_path[] ="C:\\projects\ \PIC18F67J10.PPR"; char file\_path[] =""; // data files from ppr FuncRes = UP\_ProgConfig(0, ppr\_path, SET\_PROG\_FR OM\_PROJECT, 0, file\_path, file\_path);*

### <span id="page-7-2"></span>1.3.10 UP\_SetManualSN

The function sets manual SN. It is required when the use of the manual SN is defined in the ppr file.

#### **Function definition:**

int \_\_stdcall UP\_SetManualSN(int prog\_index, bool DefineSN, int SN);

#### **Parameters:**

**prog index** - Index of the selected programmer.

**DefineSN** - If true, the manual SN will be sent to UP. By default it is false.

**SN** - Defines the SN itself.

#### **Return values:**

**ERR NONE** - The function of programming has been successfully called.

**ERR PROG BUSY** - The programmer is busy.

**ERR WRONG PROG INDEX** - The programmer index is out of range.

#### **Example:**

*FuncRes = UP\_SetManualSN(0, 1, 0x1234);*

### <span id="page-8-0"></span>1.3.11 UP\_GetProgList

The function returns list of available programmers, it returns the list only when no programmer is being used by the library. Calling of this function clears settings done by the UP\_ProgConfig function.

#### **Function definition:**

int stdcall UP\_GetProgList(int prog\_type, int \*sn\_list, int count, int \*count\_returned);

#### **Parameters:**

**prog type** - Selects programmer type in accordance with constants.

**sn list** - Array of integer, which returns the list of the **1** 4 serial numbers of the available FORTE programmers. The serial nubers are returned as 24bit values, same as they are listed in the UP software.

**count** - Variable defining the number of the serial numbers to be read.

**count returned** - Variable returning number of serial numbers, which have been returned in sn\_list.

#### **Return values:**

**ERR\_NONE** - The function has been successfully called.

**ERR\_PROG\_BUSY** - A programmer is busy.

**ERR DRIVER** - The programmer driver error.

In **sn\_list** the function returns list of available programmers and the count of the returned values is returned in **count returned**.

#### **Example:**

```
int prog_list[20];
int prog_list_count;
int FuncRes;
FuncRes=UP_GetProgList(PROG_FORTE, prog_list, 20
, &prog_list_count);
```
### <span id="page-8-1"></span>1.3.12 UP CleanUp

The function will end up the work of the library. This function has to be called before calling the FreeLibrary function.

#### **Function definition:**

int \_\_stdcall UP\_CleanUp(void);

#### **Return values:**

**ERR NONE** - The function has been succesfully executed.

**ERR\_PROG\_BUSY** - A programmer is busy.

### <span id="page-8-2"></span>**Constants**

*SET\_PROG\_FROM\_PROJECT=0; SET\_PROG\_PRESTO=1; SET\_PROG\_FORTE=2;*

*PROG\_PRESTO=1; PROG\_FORTE=2;* 

### <span id="page-9-0"></span>1.5 Functions error codes

*ERR\_NONE=0; ERR\_PROG\_BUSY=1; ERR\_UP\_MISSING=2; ERR\_WRONG\_PROG\_INDEX=3; ERR\_NOT\_CONFIGURED=4; ERR\_FILE\_DOES\_NOT\_EXIST=5; ERR\_DRIVER=6;*

### <span id="page-9-1"></span>1.6 UP\_ProgState return values

*PROG\_STATE\_DONE=0; PROG\_STATE\_BUSY=1; PROG\_STATE\_NOT\_USED=2; PROG\_STATE\_WRONG\_INDEX=3;*

## <span id="page-10-0"></span>**Document history**

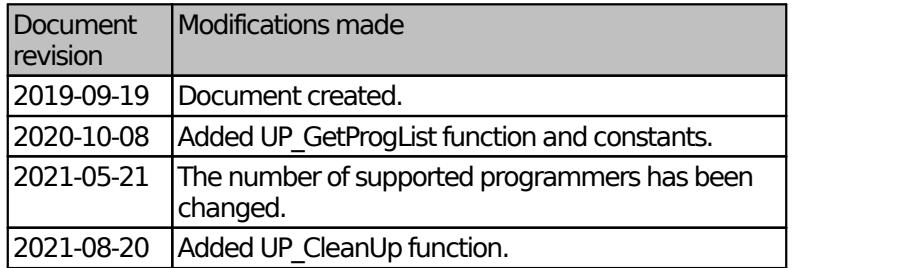